# **IDENTIFIKASI GELOMBANG GRAVITAS MENGGUNAKAN DATA RADAR MF**

#### Sri Ekawati, P. Abadi dan G. Wikantho

Peneliti Bidang Ionosfer dan Telekomunikasi, Pusfatsainsa, LAPAN e-mail: [ekawa\\_srie@bdg.lapan.go.id,](mailto:ekawa_srie@bdg.lapan.go.id) [cie\\_demes@yahoo.com](mailto:cie_demes@yahoo.com)

### **RINGKASAN**

Ionosfer sangat sensitif oleh berbagai gangguan. Salah satu faktor gangguan tersebut adalah gelombang gravitas. Gelombang ini memegang peranan yang penting dalam dinamika daerah mesosfer, thermosfer bawah dan ionosfer. Propagasi gelombang gravitas dari bawah akan menyebabkan turbulensi, menjalarkan momentum dan energi dari troposfer ke atmosfer lebih atas serta mempengaruhi sirkulasi global, temperatur dan komposisi dari atmosfer tengah dan atas. Gelombang gravitas dapat diamati dengan radar *Medium Frequency* (MF). Data yang digunakan dalam makalah ini adalah data kecepatan angin dari radar MF Pameungpeuk-LAPAN bulan Januari 2009. Makalah ini bertujuan untuk mengidentifikasi kemunculan gelombang gravitas dari data kecepatan angin radar MF dengan metode *hodograph*. Analisis *hodograph* digunakan untuk mengetahui ada tidaknya gelombang gravitas dan arah penjalaran gelombang gravitas. Hasil menunjukkan grafik hodograph yang berbentuk *elips* dan berlawanan arah jarum jam terbentuk pada pukul 18:00 WIB pada 3 Januari 2009 dan pukul 19:00 WIB pada 04 Januari 2009.

## **1 PENDAHULUAN**

Ionosfer sangat sensitif terhadap berbagai gangguan. Konsentrasi elektron dan ion di ionosfer tidak hanya dipengaruhi oleh radiasi sinar dan partikel bermuatan dari matahari saja, tetapi dipengaruhi juga oleh angin, pasang karena matahari dan bulan, sistem arus listrik dan bermacam-macam gelombang (Soegeng, 1994). Gambar 1-1 menunjukkan ilustrasi berbagai faktor yang mempengaruhi ionosfer. Selain gangguan dari atas, ionosfer juga dipengaruhi gangguan dari bawah ionosfer seperti gelombang atmosfer. Salah satu gelombang tersebut adalah gelombang gravitas.

Gelombang gravitas merupakan gelombang atmosfer yang gayanya tersimpan sebagai gaya apung (*buoyancy*). Pecahnya gelombang gravitas menyebabkan terjadinya turbulensi pada troposfer dan atmosfer tengah. Pada sirkulasi global, sejumlah gelombang gravitas menjalarkan momentum dan energi dari troposfer ke atmosfer lebih

atas yang dikenal dengan fenomena kopel dinamis (Martiningrum, 2000). Selain itu, gelombang gravitas juga dapat mempengaruhi temperatur dan komposisi dari atmosfer tengah dan atas (Gavrilov,2004).

Salah satu teknik pengamatan gelombang gravitas dapat menggunakan radar MF. Di Pameungpeuk-LAPAN terdapat alat Radar MF dengan daya 10 kwatt beroperasi pada frekuensi 2.008 MHz dan *soundin*g setiap 2 menit, selama 24 jam. Secara terperinci dijelaskan pada Tabel 1-1. Radar ini adalah produk dari GENESIS-Australia, yaitu perusahaan yang berkecimpung di bidang perangkat pengukur parameter atmosfer yang menggunakan gelombang radio. Data yang dihasilkan berupa kecepatan angin rata-rata dari ketinggian 52 km sampai dengan ketinggian 122 km dalam arah zonal (Timur-Barat), meredional (Utara-Selatan), vertikal dan Horizontal (Pusainsa, 2010).

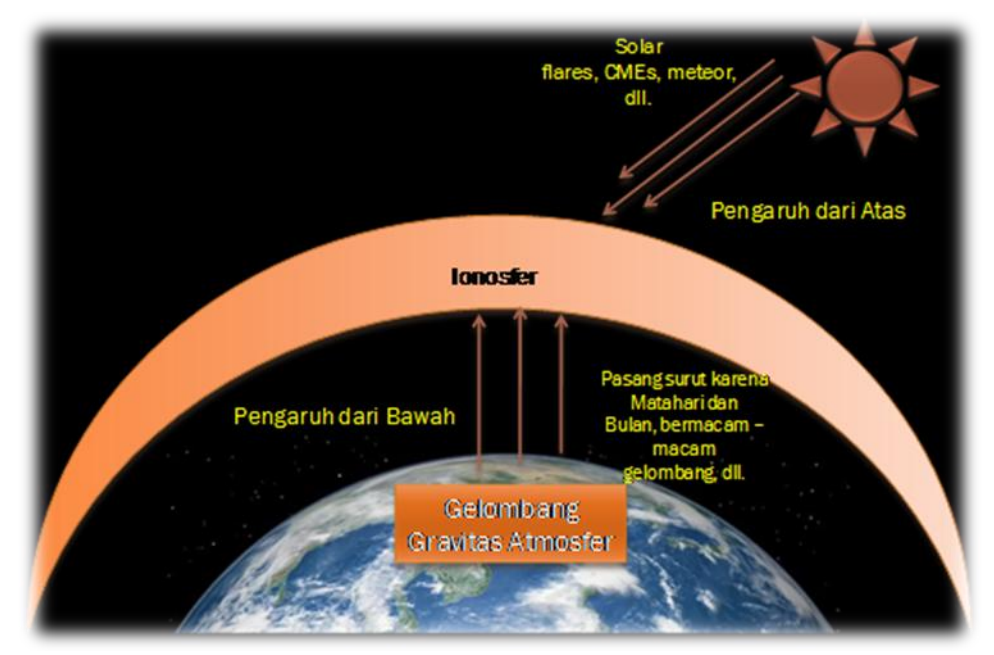

Gambar 1-1: Ionosfer rentan dipengaruhi oleh faktor dari atas dan dari bawah (sumber : D.R. T. Ram S.)

| Jenis Radar                       | Radar Medium Frequency (MF)          |
|-----------------------------------|--------------------------------------|
| <b>Posisi Koordinat Geografis</b> | $7,4^{\circ}$ LS, $107,4^{\circ}$ BT |
| Frekuensi                         | 2,008 MHz                            |
| Daya peak (kW)                    | 10 kWatt (peak)                      |
| Sasaran                           | Mesosfer, Thermosfer Bawah           |
| Daerah Jangkauan Ketinggian       | $52 - 122$ km                        |
| <b>Memancar (Sounding)</b>        | Setiap 2 menit                       |

Tabel 1-1: SPESIFIKASI RADAR MF PAMEUNGPEUK-LAPAN

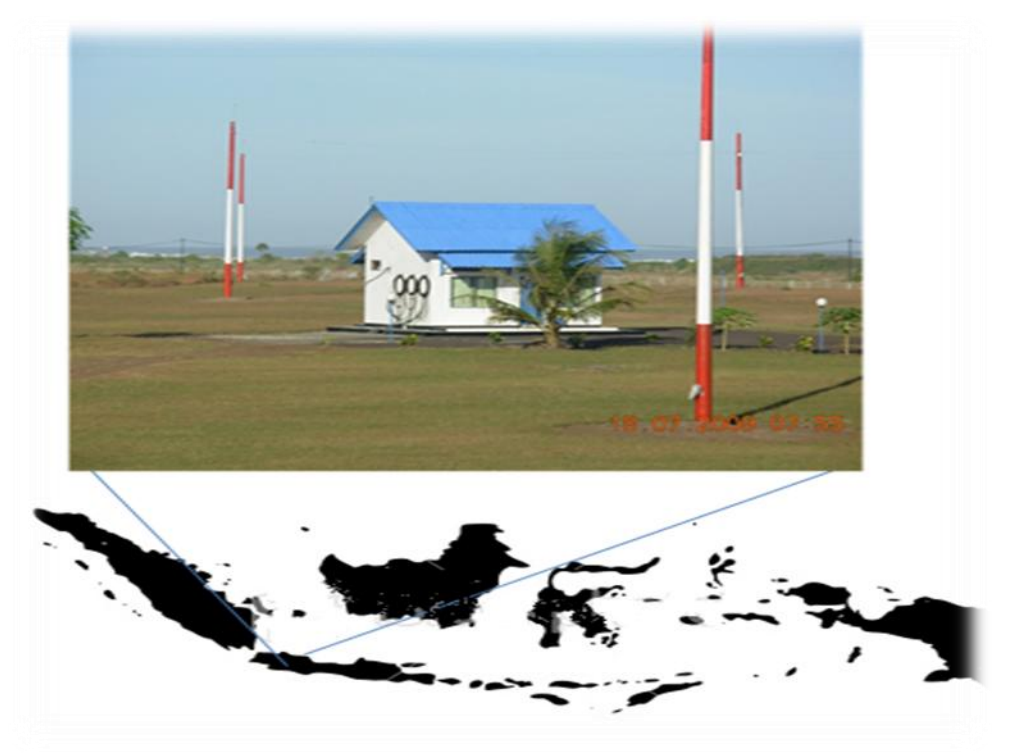

Gambar 1-2: Lokasi Radar MF di Pameungpeuk (Pusainsa, 2010)

Oleh karena itu, tujuan dari makalah ini adalah mengidentifikasi gelombang gravitas dengan menggunakan data radar MF Pameungpeuk. Pada makalah ini menitikberatkan pada pengolahan data radar MF dan metodenya sehingga identifikasi gelombang gravitas dapat diperoleh.

## **2 METODOLOGI**

Untuk mengolah data Radar MF tidak mudah. Ada tiga proses pengolahan data, yaitu:

 Mengkonversi dari data mentah ke data format teks dengan *software Spaced Sensor Wind Measurement Analysis* (SSWMA).

- Menghilangkan *header* setiap 2 menit dan seleksi data.
- Menghitung rata-rata per-jam.

Data hasil pengukuran Radar MF disimpan dalam file biner, yang berukuran relatif kecil dibandingkan file teks. *Software* yang mengontrol pengoperasian radar MF, tampilan data *realtime* dan *software* konversi dibuat dengan bahasa C untuk Unix. Karena beragamnya *software* para pengguna data, maka program konversi untuk mengubah file data biner menjadi file data teks sangat penting. *Software* konversi data file biner ke dalam file teks adalah SSWMA. Pengkonversian dilakukan dengan memberikan perintah (dalam *promt* Unix) sebagai berikut:

sswma -cat /local10/results/pameungpeuk.20090104.sswma >/usr/home/ags/20090104.txt

| Record 0 acquired at $04/01/2009$ $00:01:01$ GMT (mode 1)<br>Height   Status Za Ma Zt Mt Vv FT CFT Ps Rat Rot NTD SNR1 SNR2 SNR3 AMP1 AMP2 AMP3 NSR1 NSR2 N:<br>52.00 km l<br>2<br>$-16$ $-12$ $-12$ $+20$ $+28$ $+28$<br>54.00 km  <br>2<br>$-14$ $-18$ $-13$ $+21$ $+25$ $+28$<br>56.00 km  <br>2<br>$-14$ $-13$ $-14$ $+21$ $+27$ $+27$<br>58.00 km  <br>$\overline{c}$<br>$-12$ $-12$ $-12$ $+22$ $+28$ $+28$<br>$-13$ $-17$ $-18$ $+22$ $+25$ $+26$<br>$60.00$ km  <br>2<br>$\overline{2}$<br>$-12$ $-15$ $-13$ $+22$ $+26$ $+28$<br>$62.00$ km $ $<br>$-12$<br>$-19$ $+22$ $+26$ $+24$<br>64.00 km  <br>2<br>$-14$<br>$\overline{2}$<br>66.00 km  <br>$-14$<br>$-11$<br>$-14$ $+21$ $+28$ $+27$<br>68.00 km  <br>2<br>$-15$ $-15$ $-15$ $+21$ $+26$ $+27$<br>$\overline{c}$<br>$70.00$ km $\vert$<br>$-10$<br>$-10$<br>$-13$ $+23$ $+28$ $+28$<br>$+1.34$<br>$-6$ $-4$ $-7$ $+25$ $+32$ $+31$<br>$-3$ $+0$ $-2$ $+27$ $+34$ $+33$<br>$-2$ $-0$ $-2$ $+27$ $+33$ $+33$<br>$-6$ $-5$ $-5$ $+25$ $+31$ $+32$<br>7<br>72.00 km  <br>$7\phantom{0000}$<br>74.00 km  <br>$-0.82$<br>76.00 km  <br>4<br>$-1.51$ 8.12<br>$-6$ $-5$ $-5$ $+25$ $+31$ $+32$<br>78.00 km  <br>$-7.02$ 11.28<br>$\overline{4}$<br>$-97$ $-52$ $-9$ $-11$ $+3.07$ $3.74$ $3.80$ $343$ $1.56$ $+73$ $16$ $-2$ $-1$ $-3$ $+27$ $+33$ $+33$<br>80.00 km   0<br>$+1$<br>$+2$<br>$7\phantom{.0}$<br>82.00 km  <br>$-2.79$<br>$+4$ $+4$ $+1$ $+30$ $+35$ $+35$<br>$-4.55$ 8.75<br>84.00 km  <br>$+11 + 10$<br>+9 +33 +38 +39<br>$\overline{4}$<br>0 +43 -15 +33 -15 -2.24 5.03 5.61 422 1.13 -54 2 +11 +12 +12 +34<br>$+39 +40 -13 -13$<br>86.00 km  <br>0 +43 -9 +38 -17 +0.73 1.76 2.01 238 1.63 +86 3 +7 +9 +9 +32 +38 +39<br>$-8$<br>88.00 km  <br>- 9<br>90.00 km   10<br>92.00 km   7<br>94.00 km   131<br>94.00 km   131<br>96.00 km   131<br>96.00 km   131<br>96.00 km   131<br>96.00 km   131<br>96.00 km   131<br>96.00 km   131<br>96.00 km   131<br>96.00 km   131<br>96.00 km   131<br>96.00 km   131<br><br>$-4 - 10$<br>Height   Status Za Ma Zt Mt Vv FT CFT Ps Rat Rot NTD SNR1 SNR2 SNR3 AMP1 AMP2 AMP3 NSR1 NSR2 N:<br>$-9$ $-17$ $-18$ $+23$ $+24$ $+25$<br>52.00 km  <br>2<br>2<br>$-9$ $-27$ $+22$ $+28$ $+20$<br>54.00 km  <br>$-12$<br>$56.00$ km $ $<br>2<br>$-11$<br>$-7$ $-12$ $+22$ $+29$ $+27$<br>$\overline{2}$<br>$-19$ $-18$ $-12$ $+18$ $+24$ $+27$<br>58.00 km  <br>$-12$ $-15$ $+21$ $+26$ $+26$<br>$60.00$ km $ $<br>2<br>$-12$<br>$\overline{2}$<br>$62.00$ km $ $<br>$-10$<br>$-15$ $-11$ $+22$ $+25$ $+28$<br>$\overline{c}$<br>$-12 - 13$<br>$-9$ $+22$ $+26$ $+29$<br>64.00 km  <br>$\overline{2}$<br>$-10$ $+21$ $+25$ $+28$<br>$66.00$ km $ $<br>$-13$<br>$-15$<br>$\overline{c}$<br>$-12 - 11$<br>$-19$ $+22$ $+27$ $+24$<br>68.00 km  <br>$\overline{c}$<br>$-17$<br>$-8$<br>$-7$ $+19$ $+28$ $+30$<br>70.00 km  <br>$\overline{c}$<br>$-6$<br>72.00 km  <br>$-3 +25 +31 +32$<br>$-4$<br>$-0.55$<br>$-3$<br>74.00 km  <br>3<br>$-2$<br>$-1$ +26<br>+32 +33<br>7<br>$-1.06$<br>$-4$ $-6$ $-5$ $+26$<br>76.00 km  <br>+30 +31<br>$-3$ $-3$ $-7$ $+26$ $+31$ $+30$<br>78.00 km  <br>$-3.91$<br>7<br>$-50$ $-114$ $-8$ $-14$ $-1.72$ 3.28 3.33 395 1.36 $-18$ 4 $-1$ $+1$ $-3$ $+27$ $+33$ $+32$<br>80.00 km  <br>$\circ$<br>$-3$<br>$-1$<br>+25 -58 +9 -25 +1.14 2.86 3.03 317 1.36 +27 33 +0 +2 +0 +27 +33 +33<br>82.00 km  <br>$\circ$<br>$-2$<br>$-5$<br>$\circ$<br>+47 -14 +33 -13 +0.07 2.82 3.12 301 1.28 +81 14 +5 +6 +5 +30 +36 +36<br>84.00 km  <br>$-6$<br>$-9$<br>$+8$ $+10$<br>$\Omega$<br>+47 -7 +40 -18 +1.18 2.35 2.66 262 1.36 -71 0<br>$+9$ $+31$ $+37$ $+38$<br>$-10$<br>$-15$<br>86.00 km | /local0/Results/pameungpeuk.20090104.sswma is a version 2 SSWMA data file |  |  |  |  |  |  |  |  |  |  |  |
|----------------------------------------------------------------------------------------------------|---------------------------------------------------------------------------|--|--|--|--|--|--|--|--|--|--|--|
|                                                                                                    |                                                                           |  |  |  |  |  |  |  |  |  |  |  |
|                                                                                                    |                                                                           |  |  |  |  |  |  |  |  |  |  |  |
|                                                                                                    |                                                                           |  |  |  |  |  |  |  |  |  |  |  |
|                                                                                                    |                                                                           |  |  |  |  |  |  |  |  |  |  |  |
|                                                                                                    |                                                                           |  |  |  |  |  |  |  |  |  |  |  |
|                                                                                                    |                                                                           |  |  |  |  |  |  |  |  |  |  |  |
|                                                                                                    |                                                                           |  |  |  |  |  |  |  |  |  |  |  |
|                                                                                                    |                                                                           |  |  |  |  |  |  |  |  |  |  |  |
|                                                                                                    |                                                                           |  |  |  |  |  |  |  |  |  |  |  |
|                                                                                                    |                                                                           |  |  |  |  |  |  |  |  |  |  |  |
|                                                                                                    |                                                                           |  |  |  |  |  |  |  |  |  |  |  |
|                                                                                                    |                                                                           |  |  |  |  |  |  |  |  |  |  |  |
|                                                                                                    |                                                                           |  |  |  |  |  |  |  |  |  |  |  |
|                                                                                                    |                                                                           |  |  |  |  |  |  |  |  |  |  |  |
|                                                                                                    |                                                                           |  |  |  |  |  |  |  |  |  |  |  |
|                                                                                                    |                                                                           |  |  |  |  |  |  |  |  |  |  |  |
|                                                                                                    |                                                                           |  |  |  |  |  |  |  |  |  |  |  |
|                                                                                                    |                                                                           |  |  |  |  |  |  |  |  |  |  |  |
|                                                                                                    |                                                                           |  |  |  |  |  |  |  |  |  |  |  |
|                                                                                                    |                                                                           |  |  |  |  |  |  |  |  |  |  |  |
|                                                                                                    |                                                                           |  |  |  |  |  |  |  |  |  |  |  |
|                                                                                                    |                                                                           |  |  |  |  |  |  |  |  |  |  |  |
|                                                                                                    |                                                                           |  |  |  |  |  |  |  |  |  |  |  |
|                                                                                                    |                                                                           |  |  |  |  |  |  |  |  |  |  |  |
|                                                                                                    |                                                                           |  |  |  |  |  |  |  |  |  |  |  |
|                                                                                                    |                                                                           |  |  |  |  |  |  |  |  |  |  |  |
|                                                                                                    |                                                                           |  |  |  |  |  |  |  |  |  |  |  |
|                                                                                                    |                                                                           |  |  |  |  |  |  |  |  |  |  |  |
|                                                                                                    |                                                                           |  |  |  |  |  |  |  |  |  |  |  |
|                                                                                                    |                                                                           |  |  |  |  |  |  |  |  |  |  |  |
|                                                                                                    |                                                                           |  |  |  |  |  |  |  |  |  |  |  |
|                                                                                                    |                                                                           |  |  |  |  |  |  |  |  |  |  |  |
|                                                                                                    |                                                                           |  |  |  |  |  |  |  |  |  |  |  |
|                                                                                                    |                                                                           |  |  |  |  |  |  |  |  |  |  |  |
|                                                                                                    |                                                                           |  |  |  |  |  |  |  |  |  |  |  |
|                                                                                                    |                                                                           |  |  |  |  |  |  |  |  |  |  |  |
|                                                                                                    |                                                                           |  |  |  |  |  |  |  |  |  |  |  |
|                                                                                                    |                                                                           |  |  |  |  |  |  |  |  |  |  |  |
|                                                                                                    |                                                                           |  |  |  |  |  |  |  |  |  |  |  |
|                                                                                                    |                                                                           |  |  |  |  |  |  |  |  |  |  |  |
|                                                                                                    |                                                                           |  |  |  |  |  |  |  |  |  |  |  |
|                                                                                                    |                                                                           |  |  |  |  |  |  |  |  |  |  |  |
|                                                                                                    |                                                                           |  |  |  |  |  |  |  |  |  |  |  |
|                                                                                                    |                                                                           |  |  |  |  |  |  |  |  |  |  |  |

Tabel 2-1: DATA RADAR MF PAMEUNGPEUK 04 JANUARI 2009

Hasil yang diperoleh adalah data dalam bentuk teks dengan nama file 20090104.txt. Seperti terlihat pada Tabel 2-1. Format datanya terdiri dari *header*  dan tabel data. *Header* memberikan informasi waktu *sounding* yang ditandai dengan *record*. *Record-0* mengambil data pada pukul 00:01:01 GMT, selanjutnya *Record-1* mengambil data pada pukul 00:02:43 GMT, begitu seterusnya. Satu hari, data dapat mempunyai *record*  mencapai lebih dari 800 *Record*. Kolom pertama adalah ketinggian, kemudian status data. Selanjutnya kecepatan Angin yaitu *Za, Ma, Zt, Mt* dan *Vv*. Kemudian status penghitungan internal yaitu *Ft, CFT, Ps, rat, Rot, NTD* dan yang terakhir adalah status sinyal pada ketiga grup

antena, yaitu: *SNR1, SNR2, SNR3, AMP1, AMP2, AMP3, NSR1, NSR2 dan NSR3*.

Data sudah dalam bentuk teks tetapi masih sulit untuk diolah. Maka, data tersebut perlu diolah kembali menggunakan Matlab sehingga menjadi data yang siap olah. Seperti ditunjukkan pada Tabel 2-2 dengan keterangan kolom Tabel 2-3.

Pengolahan yang dilakukan meliputi penambahan kolom waktu yang diambil dari data setiap *record*. Data yang diambil adalah data ketinggian, status, Zt (kecepatan angin arah barattimur/*zonal true*) dan Mt (kecepatan angin arah utara-selatan/*meridional true*) dan Vv (kecepatan angin arah vertikal). Status data yang digunakan hanyalah data yang ber-status '0'.

#### Tabel 2-2: DATA RADAR MF 4 JANUARI 2009 SIAP OLAH

| $\Omega$         | 1,0000 | 1,0000  | 80,0000 | 0 | $-9.0000$  | $-11.0000$ | 3.0700    |
|------------------|--------|---------|---------|---|------------|------------|-----------|
| $\Omega$         | 1,0000 | 1,0000  | 86.0000 | 0 | 33.0000    | $-15.0000$ | $-2.2400$ |
| $\Omega$         | 1.0000 | 1,0000  | 88,0000 | 0 | 38.0000    | $-17.0000$ | 0.7300    |
| 0                | 2.0000 | 43.0000 | 80,0000 | 0 | $-8.0000$  | $-14.0000$ | $-1.7200$ |
| $\Omega$         | 2,0000 | 43.0000 | 82,0000 | 0 | 9,0000     | $-25.0000$ | 1,1400    |
| $\Omega$         | 2,0000 | 43.0000 | 84,0000 | 0 | 33.0000    | $-13.0000$ | 0.0700    |
| $\Omega$         | 2,0000 | 43.0000 | 86.0000 | 0 | 40.0000    | $-18.0000$ | 1,1800    |
| $\Omega$         | 2.0000 | 43.0000 | 90.0000 | 0 | 29.0000    | $-1.0000$  | 1.4600    |
| $\Omega$         | 2.0000 | 43.0000 | 92.0000 | 0 | 37,0000    | $-17.0000$ | 2.4400    |
| $\left( \right)$ | 4,0000 | 25.0000 | 80,0000 | 0 | $-12,0000$ | $-4.0000$  | 2.8600    |
| $\Omega$         | 4,0000 | 25.0000 | 84,0000 | 0 | 26,0000    | $-12.0000$ | 2.5400    |
| $\Omega$         | 4,0000 | 25.0000 | 86.0000 | 0 | 42.0000    | $-33.0000$ | 3.4000    |
| $\Omega$         | 4,0000 | 25.0000 | 90.0000 | 0 | 33.0000    | $-3.0000$  | $-2.5800$ |
| $\Omega$         | 4.0000 | 25.0000 | 92,0000 | 0 | 26.0000    | $-7.0000$  | $-1.0200$ |
| $\Omega$         | 6.0000 | 8,0000  | 84,0000 | 0 | 31,0000    | $-13.0000$ | 1.6000    |

Tabel 2-3: KETERANGAN KOLOM DATA RADAR MF SIAP OLAH

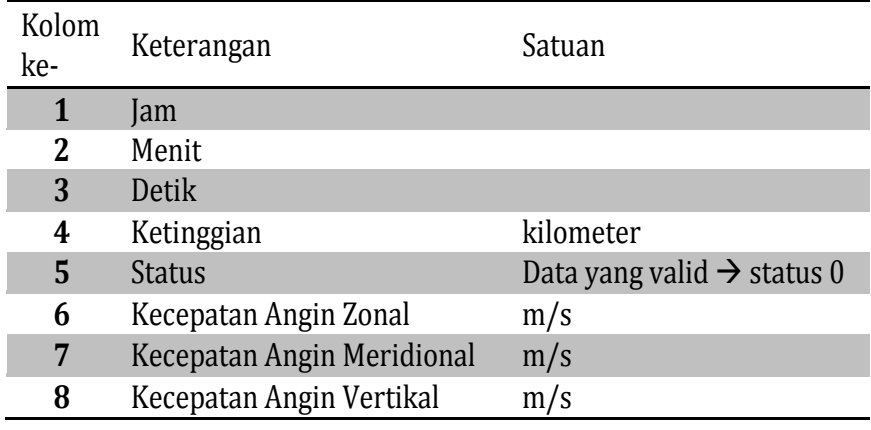

| Ketinggian | 11:00    | 12:00     | 13:00          | 14:00   | 15:00      | 16:00      | 17:00      | 18:00      | 19:00      | 20:00    | 21:00      | 22:00      | 23:00   |
|------------|----------|-----------|----------------|---------|------------|------------|------------|------------|------------|----------|------------|------------|---------|
| 82         |          |           |                |         |            |            |            | q          | 23         |          | 66,5       |            | 9,5     |
| 84         |          |           |                | 9       |            | 19,5       |            | 33,6       | 20,5       | $-8$     | 0,5        |            | $-145$  |
| 86         |          | $-1,1429$ | $-5,6364$      | $-13,6$ | 5,0909     | 15,8333    | 32,8889    | 37,1333    | 38,9167    | 42,8     | 33,1667    |            | 20      |
| 88         | $-25$    | -4        | 16,8095        | 18,5    | 17,8333    | 33,7273    | 35,9412    | 41,8333    | 46,1667    | 41       | 37,25      | 40,5       | 31,35   |
| 90         | $-21$    | $-0,1333$ | 24,7           | 31,1818 | 40,0769    | 38,6       | 43         | 51,25      | 48,8125    | 37,2308  | 36,125     | 17,5       | 34,8636 |
| 92         | 3,2      | 12,1333   | 28,9474        | 39,2308 | 45,75      | 44,3913    | 37,2       | 42,5385    | 51,6111    | 48,5333  | 39,0556    | 44,4615    | 34,4615 |
| 94         | $-7.875$ | 20,5385   | 26,8333        | 50,7647 | 43,0833    | 36,1765    | 34,0417    | 44,45      | 54,7368    | 37.6667  | 15,6       | 22,4       |         |
| 96         | 14.5714  | 23        | 19,75          | 43,4615 | 35,5       | 23,9091    | 30,2143    | 34         | 39         |          |            |            |         |
| 98         | 11.1667  | 13.625    | 20.6667        | 38      |            |            | 16.75      | 24.8889    |            |          |            |            |         |
| 100        |          | 27        | 13             |         |            |            | $-49,2222$ | $-47,6364$ | $-46,6667$ | 16,2222  | $-7,6667$  | $-19.6667$ |         |
| 102        |          | 27,25     |                |         |            | $-16,3333$ | $-18,9$    | $-55,3333$ | $-72$      | 24       | $-8,5$     |            |         |
| 104        |          | 21,6667   |                |         |            | $-63$      |            | $-21,5$    | $-50,6667$ | 22,8571  | $-54$      | $-96,6$    |         |
| 106        |          | 13,2857   |                |         |            | $-65$      | $-34.6667$ | $-35,5$    | $-31,5714$ | $-24,25$ | $-41,3333$ | $-38$      |         |
| 108        |          | 8,5       | $-41$          |         |            | $-39$      | 81         | $-44.6$    | $-10$      | $-17,5$  | $-44,8$    | $-56$      |         |
| 110        |          | $-6,25$   | $-37$          |         |            | $-8,6$     | 6,7273     | $-9,4286$  | $-49$      |          | $-63$      | $-106,8$   |         |
| 112        |          | 3.6667    | 17,5           |         |            | $-28,4286$ | 4.7143     | $-1,25$    | $-45,7143$ | 26,8     | $-52,5$    | $-60,6$    |         |
| 114        |          | $-17,2$   |                |         | $-34,8333$ | $-18,375$  | 15,8571    | $-10,5$    | $-36,2857$ | $-96$    | $-49$      | 3          |         |
| 116        |          | 3,3333    | $\overline{9}$ | 19      | 15         | $-9,75$    | 16,3333    | $-20,5$    | $-38,5$    | 37,5     | $-67,6667$ | $-67,5$    |         |
| 118        |          | 30,7778   | -7             |         | q          | $-17$      | $-1,8571$  | $-59$      | $-20$      | $-57,5$  | $-85,6667$ | $-64$      |         |
| 120        |          | 28.875    |                |         | 11,5       | $-18.7273$ | $-12,3333$ | $-8,2$     | $-39,75$   | $-1$     | -1         | $-115,5$   |         |
| 122        |          | 16.4286   |                |         | -2         | $-18,25$   | $-23,5714$ | 16,2       | $-9,1818$  | $-42$    | 1.6667     | $-12,5$    |         |
| 124        |          |           |                |         |            |            |            |            |            |          |            |            |         |

Tabel 2-4: TABEL DATA KECEPATAN ANGIN ZONAL 04/01/09 (RATA-RATA SETIAP JAM)

Tabel 2-5: TABEL DATA KECEPATAN ANGIN MERIDIONAL 04/01/09 (RATA-RATA SETIAP JAM)

| Ketinggian | 11:00   | 12:00      | 13:00    | 14:00   | 15:00     | 16:00      | 17:00      | 18:00      | 19:00      | 20:00      | 21:00      | 22:00      | 23:00      |
|------------|---------|------------|----------|---------|-----------|------------|------------|------------|------------|------------|------------|------------|------------|
| 82         |         |            |          |         |           |            |            | 65         | $-12$      |            | $-183$     |            | $-76,5$    |
| 84         |         |            |          | 17      |           | 12,5       |            | 24,8       | $-8,75$    | $-18$      | $-21$      |            | $-56$      |
| 86         |         | 31,2857    | 28,6364  | 38      | 23,4545   | 19,75      | 5,5556     | $-3,1333$  | $-26,0833$ | $-21,8$    | $-28$      |            | $-51,7143$ |
| 88         | 41      | 39,3667    | 30,6667  | 20,5714 | 15,4167   | 2,5909     | $-4,8235$  | $-22,2917$ | $-26$      | $-23,5714$ | $-36,25$   | $-52$      | $-43,2$    |
| 90         | 40      | 34,8333    | 25,3     | 19,8636 | $-0,7692$ | 4,1667     | $-17,3462$ | $-28$      | $-30,125$  | $-27,7692$ | $-38,875$  | $-27,5$    | $-36,7273$ |
| 92         | 32,7    | 33,9333    | 21,3684  | 15,5385 | $-4,5$    | 7,2174     | $-8,68$    | $-16,6154$ | $-20,4444$ | $-27,4$    | $-19,2778$ | $-16,9231$ | $-15,6154$ |
| 94         | 20,125  | 28,5769    | 22,1667  | 6,9412  | 5,3333    | 0,4118     | 4,4167     | $-14,95$   | $-9,1579$  | $-18.6667$ | 8,4        | $-5,3$     |            |
| 96         | 19,5714 | 22,9231    | 13,75    | 0,0769  |           | 15,8182    | 20,2143    | q          | 6,75       |            |            |            |            |
| 98         | 26,8333 | 14,75      | 8        | 32      |           |            | 37,4167    | 44,8889    |            |            |            |            |            |
| 100        |         | 23         | 33       |         |           |            | 74,3333    | 36,5455    | 13,3333    | 34,3333    | 104,3333   | $-4,3333$  |            |
| 102        |         | 23,25      |          |         |           | $-27$      | 58,9       | 0,2222     | 59         | 38,6667    | 74         |            |            |
| 104        |         | 28,6667    |          |         |           | 22         | 85,4       | 27,875     |            | 47,2857    | $-38$      | 81,8       |            |
| 106        |         | 19,8571    |          |         |           | $-49,3333$ | 69,7778    | $-4,25$    | 94,8571    | 25,5       | 75,6667    | 44,75      |            |
| 108        |         | 37,8333    | 20       |         |           | 21         | 51,0909    | $-4,6$     | 105,5      | 4,5        | 12         | 44,8333    |            |
| 110        |         | 115,5      | 20       |         |           | 26         | 32,2727    | 20,4286    | 65,25      |            | $-64$      | 96,8       |            |
| 112        |         | 26,7778    | 100      |         | $-13,5$   | 54,4286    | 38,7143    | 16,5       | 39,4286    | 65         | 31         | 46         |            |
| 114        |         | 61         | $\Omega$ |         | 68        | 41,25      | 41         | 50,5       | 48,4286    | 59         | 13         | 65,3333    |            |
| 116        |         | 18,6667    | $-2$     | 77      | 58,75     | 39,75      | 30,1111    | 41,25      | 26,625     | 178        | 3,6667     | $-1$       |            |
| 118        |         | 20         | $-13$    |         | 52        | 53,6154    | 56,2857    | 37         | 51,8571    | 95,5       | $-13$      | 78         |            |
| 120        |         | 30,125     |          |         | 64.5      | 28,9091    | 69,6667    | 66         | 50,75      | 38         | 92         | 20         |            |
| 122        |         | $-14,7143$ |          |         | 42,5      | 32,9375    | 71,4286    | 51,4       | 52,2727    | 21         | 27,6667    | 37         |            |
| 124        |         |            |          |         |           |            |            |            |            |            |            |            |            |

Tabel 2-3 adalah keterangan dari setiap kolom data pada Tabel 2-2. Sebagai contoh, pada baris ke-1. Kolom 1 sampai 3 menunjukkan waktu. Waktu pengamatan adalah 0:01:01, pada ketinggian 80 kilometer, status 0, Zt = -9 (kecepatan angin zonal sebesar 9 m/s ke arah barat), Mt = -11 (kecepatan angin meridional sebesar 11 m/s ke arah selatan) dan Vv = 3,07 (kecepatan angin vertikal sebesar 3 m/s ke arah atas).

Proses ketiga adalah pengolahan dari data siap olah menjadi tabel ratarata setiap jam. Data kecepatan angin dirata-ratakan setiap satu jam berdasarkan ketinggian. Hasil tabel data rata-rata setiap jam kecepatan angin zonal ditunjukkan pada Tabel 2-4 dan rata-rata setiap jam kecepatan angin meridional ditunjukkan pada Tabel 2-5.

Pengolahan selanjutnya adalah menggunakan metode *Hodograph* untuk mengolah data rata-rata setiap jam*. Hodograph* berasal dari bahasa Yunani, yaitu *hodos* yang artinya arah, dan *graph* yang artinya grafik. *Hodograph* adalah salah satu metode untuk mengetahui adanya gelombang gravitas. Untuk

memperoleh *hodograph* ini, dibuat profil kecepatan angin zonal dan meridional pada tiap ketinggian. Koordinat yang terbentuk dari masing-masing ketinggian, mulai ketinggian terbawah hingga teratas, maka akan menggambarkan suatu bentuk mirip elips. Pembentukan gambar elips tersebut dapat terjadi searah gerakan jarum jam ataupun berlawanan dengan arah jarum jam. Gambar elips yang terbentuk yang berlawanan dengan arah jarum jam menunjukkan arah penjalaran gelombang gravitas ke atas (Ristanti, 1998 dan Ekawati, 2011).

## **3. HASIL DAN PEMBAHASAN**

Gambar 3-1 adalah plot angin zonal (kiri) dan meridional (kanan) pada tanggal 3 Januari 2009 pukul 18:00 WIB. Gambar 3-2 adalah plot angin zonal (kiri) dan meridional (kanan) pada tanggal 4 Januari 2009 pukul 19:00 WIB. Dari semua data bulan Januari 2009 setiap jam, grafik *hodograph* yang berbentuk

*elips* hanya terlihat pada tanggal 3 dan 4 Januari 2009 saja dan hanya terbentuk pada pukul 18:00 WIB pada 3 Januari 2009 dan pukul 19:00 WIB pada 04 Januari 2009. Titik berwarna violet adalah plot data, sedangkan warna garis biru adalah rata-rata data per-jam dan garis merah adalah *smoothing* data menggunakan metode *5-point moving average*.

Gambar 3-3 adalah grafik *hodograph* tanggal 3 Januari 2009 pukul 18:00 WIB (kiri) dan *hodograph* kecepatan angin 4 Januari 2009 pukul 19:00 WIB (kanan). Sumbu-x adalah *smoothing* kecepatan angin zonal ratarata per-jam dan sumbu-y adalah *smoothing* kecepatan angin meridional rata-rata per-jam. Hasilnya, terlihat *hodograph* berbentuk elips yang menandakan keberadaan gelombang atmosfer gravitas. Arahnya pun berlawanan jarum jam yang menunjukkan arah penjalaran gelombang menuju ke arah atas.

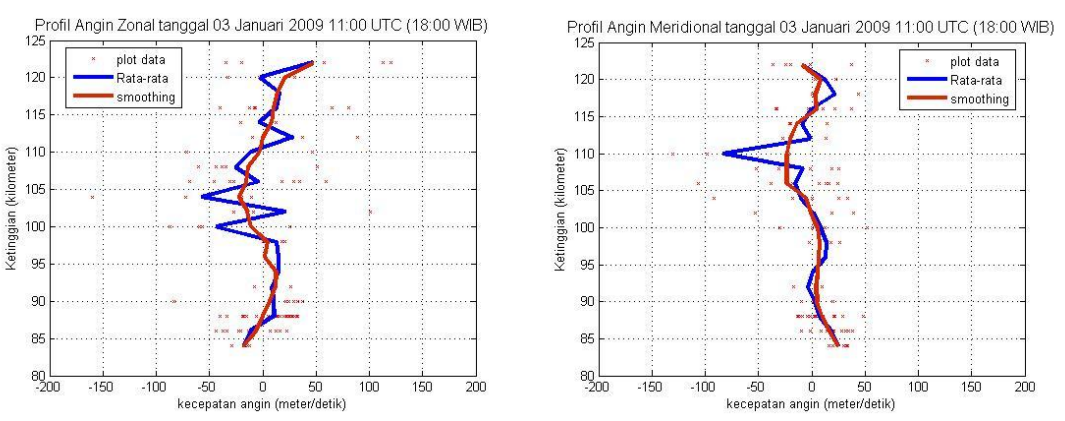

Gambar 3-1: Profil angin zonal (kiri) dan angin meridional (kanan) tanggal 3 Januari 2009

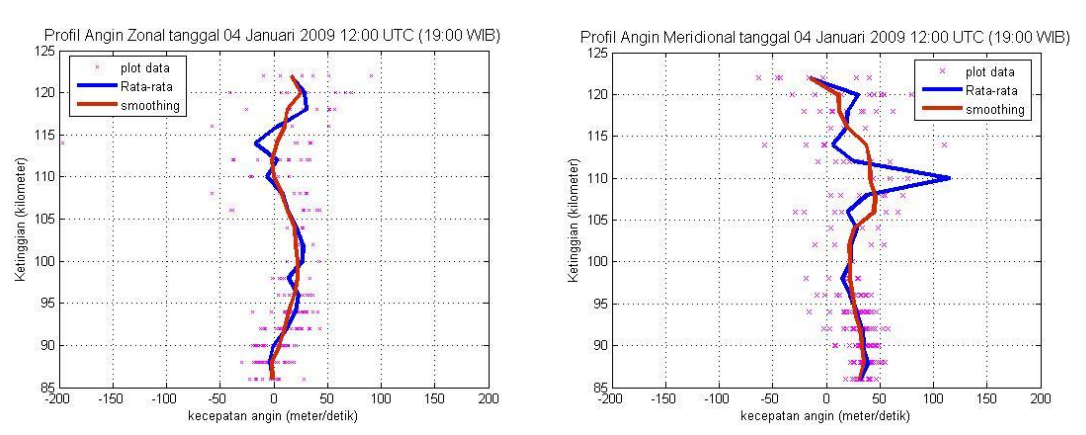

Gambar 3-2: Profil angin zonal (kiri) dan angin meridional (kanan) tanggal 4 Januari 2009

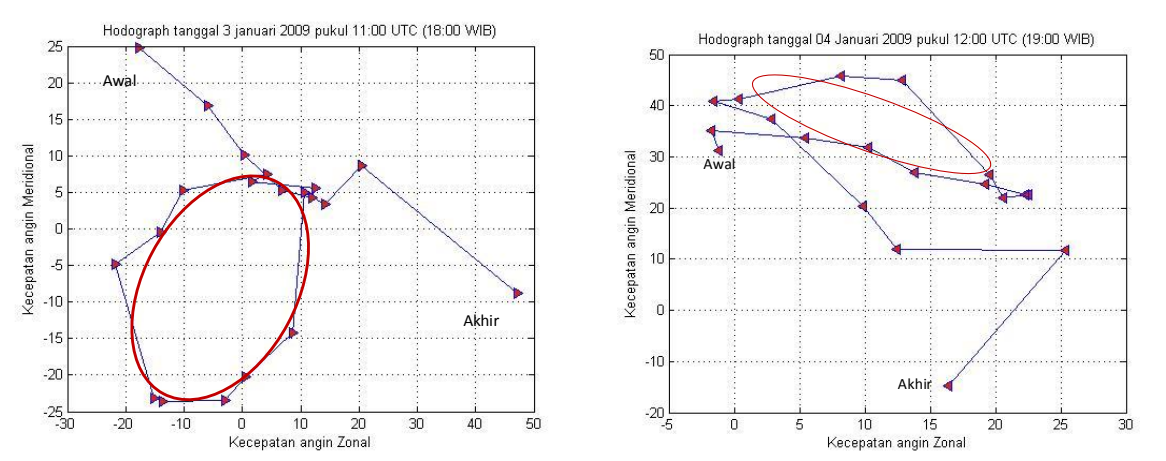

Gambar 3-3: *Hodograph* kecepatan angin 3 Januari 2009 pukul 18:00 WIB (kiri) dan *Hodograph* kecepatan angin 4 Januari 2009 pukul 19:00 WIB (kiri)

## **4 PENUTUP**

Radar MF memberikan informasi kecepatan angin yang selanjutnya dapat diolah untuk identifikasi gelombang gravitas dengan berbagai metode. Pada makalah ini digunakan metode perhitungan rata-rata setiap jam, perhitungan *smoothing* data dan analisis *hodograph*. Analisis *hodograph* cukup baik dalam mengidentifikasi keberadaan gelombang gravitas. Dari semua data bulan Januari 2009 setiap jam, grafik *hodograph* yang berbentuk *elips* hanya terlihat pada tanggal 3 dan 4 Januari 2009 saja dan hanya terbentuk pada pukul 18:00 WIB pada 3 Januari 2009 dan pukul 19:00 WIB pada 04 Januari 2009. Arah grafik tersebut berlawanan jarum jam. Ini menunjukkan pada waktu tersebut terdapat gelombang gravitas dengan propagasi dari bawah ke arah atas. Selanjutnya akan menyebabkan turbulensi dan gangguan di Ionosfer.

#### **Ucapan Terimakasih**

Penulis mengucapkan terima kasih kepada personil Loka Pengamatan Pameungpeuk dan Tim Jaringan LAPAN Bandung yang telah mengunggah data radar MF ke ftp://ftp.dirgantara-lapan. or.id/.

## **DAFTAR RUJUKAN**

- Abadi, P., Ekawati, S., Dedi, N., 2011. *Observasi kemunculan Spread-F di atas pameungpeuk dan Keterkaitannya terhadap Gelombang dari Atmosfer Bawah dengan Menggunakan Radar MF dan HF.* Prosiding Seminar Radar Nasional 2011. ISSN : 1979-2921.
- Ekawati, S., 2011. *Identifikasi Gelombang Gravitas Atmosfer dari Fenomena Awan Gelombang*. Prosiding Seminar Radar Nasional 2011. ISSN: 1979- 2921.
- Gavrilov, N. M., Riggin, DM, Fritts, DC, 2004. *Interannual variations of the Mean Wind and Gravity Wave Variances in the Middle Atmosphere over Hawaii*. Journal of Atmospheric and Solar-Terrestrial Physics 66 (2004). 637-645.
- Martiningrum, D. R., 2000. *Teknologi Pengamatan Gelombang Atmosfer dengan Radar dan Airglow Imaging (Pencitraan Airglow) untuk Mendukung Penelitian Dinamika Atmosfer*. Warta LAPAN, 2000.
- Pusainsa, 2010, http://pameungpeuk. dirgantara-lapan.or.id/ content/ peralatan-dan-fasilitas. 2010.
- Ram, S. T., Yamamoto, M., Liu, H., Thampi, S.V., Liu,C.H., Su, S.Y., Lei, J., 2011. *Periodic Solar Wind Forcing During the Extreme Solar Minimum and the response of Global Ionosphere at Different altitudes Observerd by FORMOSAT-3/COSMIC*. Presentation at LAPAN. 2011. RISH, Kyoto University.
- Ristanti, N., Gatot, W., Yasminal, A., Nolly, A.H. dan Heri, 1998. *Pengaruh Gelombang Gravitas terhadap Lapisan Ionosfer*. majalah LAPAN, No. 87. Tahun XXII bulan Oktober 1998. ISSN 0126-0480.
- Soegeng, 1994. *Ionosfir*. Yogyakarta: Andi Offset.